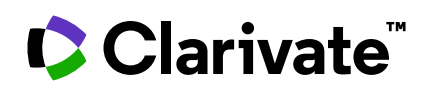

## EndNote™

## **Features Comparison Sheet**

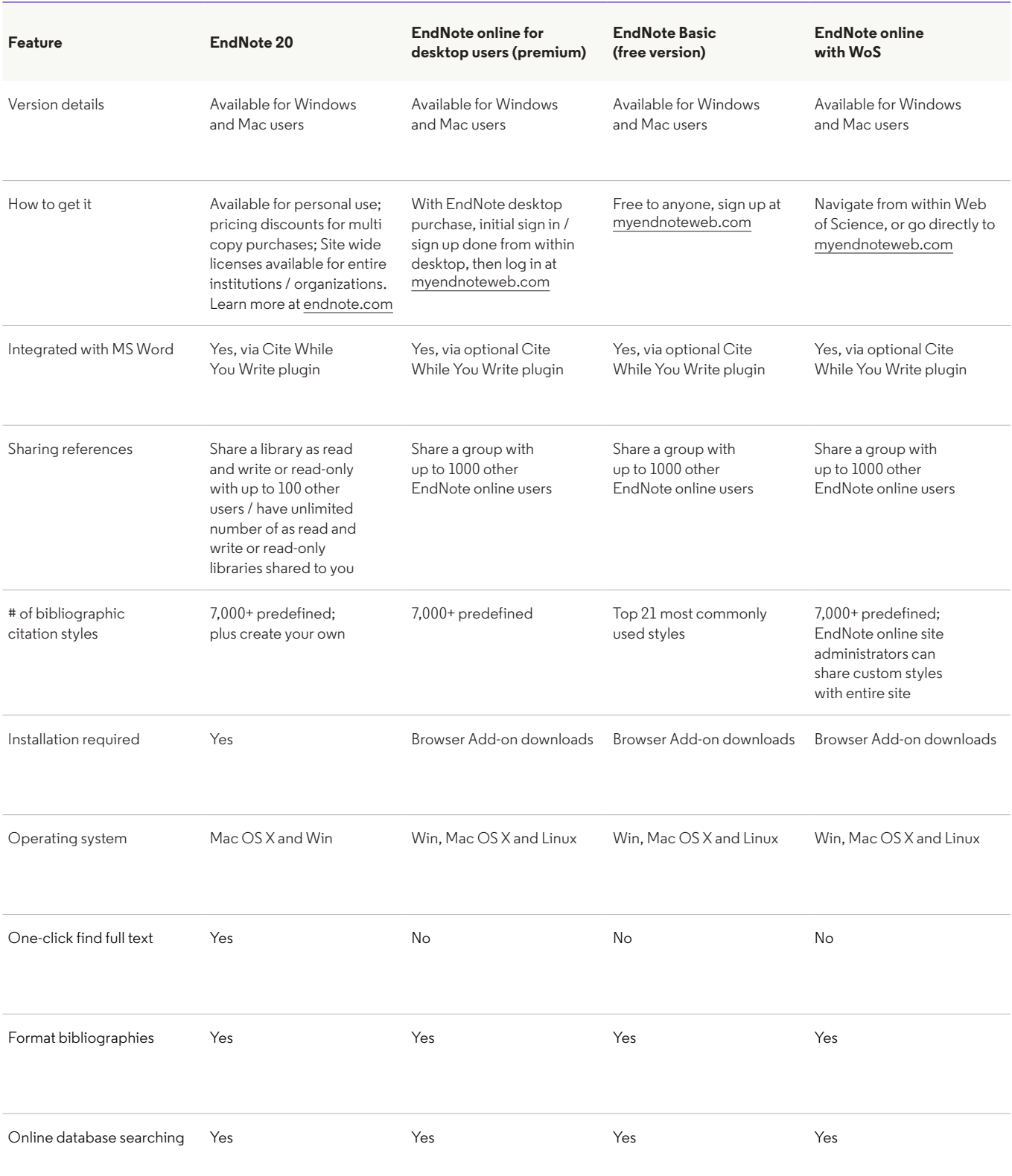

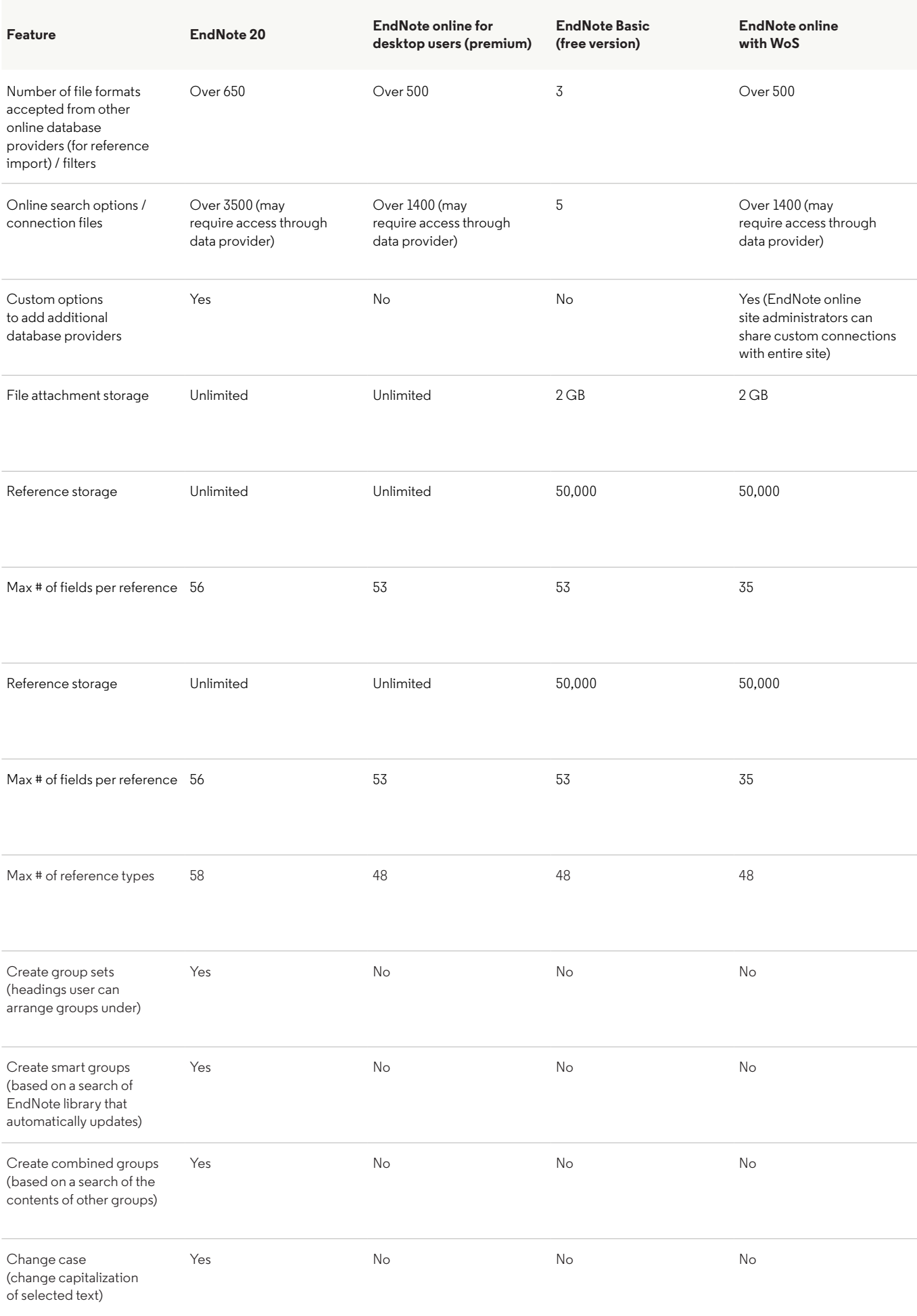

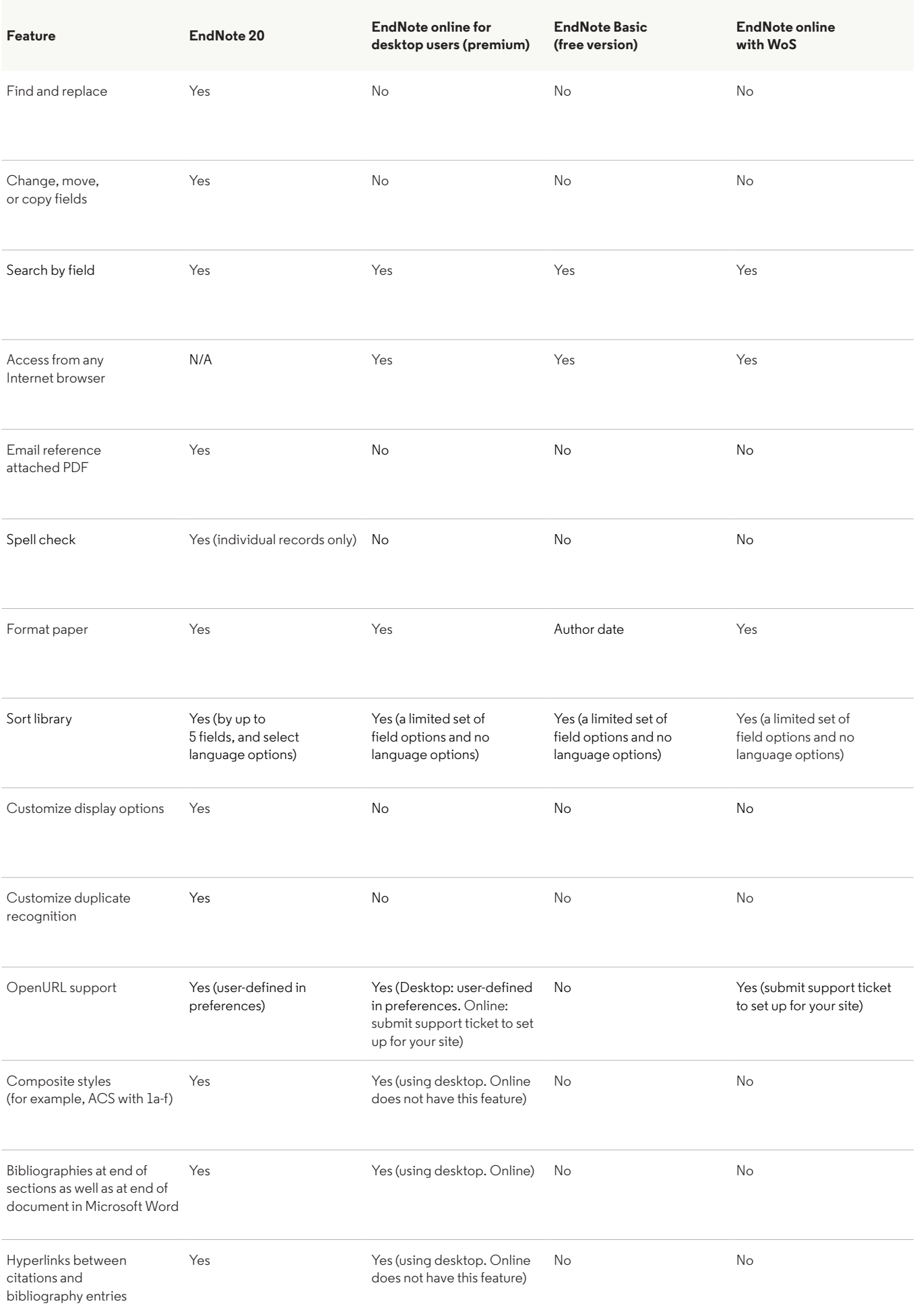

## **About Clarivate**

Clarivate™ is a global leader in providing solutions to accelerate the lifecycle of innovation. Our bold mission is to help customers solve some of the world's most complex problems by providing actionable information and insights that reduce the time from new ideas to life-changing inventions. Covering scientific and academic research, pharmaceutical, biotech and healthcare intelligence and intellectual property services, we help customers discover, protect and commercialize their inventions using our trusted subscription and technology-based solutions coupled with deep domain expertise. For more information, please visit clarivate.com.

To learn more about how a site-wide subscription to EndNote 20 can help researchers across your institution save time, stay organized, collaborate with colleagues, and get published, please contact your Clarivate account manager.

**Contact sales: +1-888-418-1937 Learn more at: [endnote.com.](http://www.endnote.com)**

© 2020 Clarivate. Clarivate and its logo, as well as all other trademarks used herein are trademarks of their respective owners and used under license.